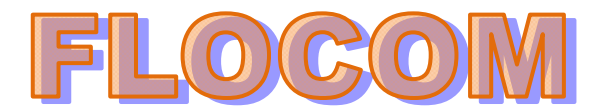

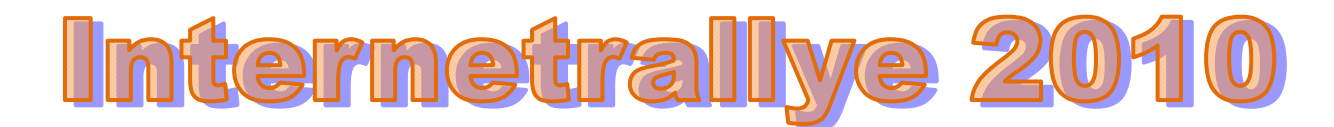

## **Internetrallye Woche 32 – Einsendeschluss Freitag, 13. August 2010**

- 1. Starte auf der Flocom-Website und gehe zu Online-Lernen http://www.flocom.at/lerneonline/index.html
- 2. Gehe hier zu den Grundlagen und suche Dir für den Begriff "POP" die lange Bezeichnung die unter 1.) steht. Post Office Protocol http://www.flocom.at/lerneonline/index\_grundlagen.html
- 3. Gib diesen langen Begriff im Google ein und gehe auf die Wikipedia-Seite dazu. http://de.wikipedia.org/wiki/Post\_Office\_Protocol
- 4. Hier findest Du unter den Weblinks eine Liste mit POP und SMTP Servern. Öffne diese. Liste mit POP und SMTP Servern http://www.patshaping.de/hilfen\_ta/pop3\_smtp.htm
- 5. Im Abschnitt "Provider & Online-Dienste" findest Du einen österreichischen Anbieter. Gehe auf dieses Seite. UPC http://www.upc.at/upclive/
- 6. Du kannst Dich hier über Filme die "Jetzt im Kino" sind informieren. Jetzt im Kino http://www.upc.at/upclive/tv\_film/film/kino/
- 7. Letzte Woche ist ein Film angelaufen in dem fünf Männer die Hauptrolle in der sie bemerken, dass Älterwerden nicht automatisch auch Erwachsenwerden bedeutet. Kindsköpfe http://www.upc.at/upclive/tv\_film/film/kino/2090/20908992.html?entryId=12872302
- 8. Google den ersten genannten Schauspieler und gehe auf die Wikpedia-Seite. Adam Sandler http://de.wikipedia.org/wiki/Adam\_Sandler

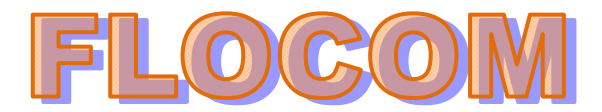

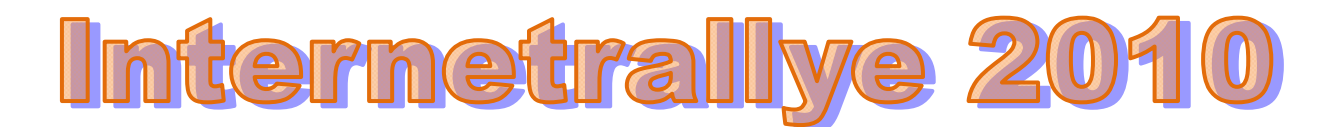

9. Suche Dir die bekannteste deutsche Synchronstimme dieses Schauspielers und folge dem Link. Dietmar Wunder

http://de.wikipedia.org/wiki/Dietmar\_Wunder

10. Welche Ausbildung schloss diese Person nach der Schulzeit ab. **Augenoptiker** 

http://de.wikipedia.org/wiki/Dietmar\_Wunder

 $\overline{1}$ 

 $\overline{a}$ 

3  $\overline{4}$ 

5

 $\overline{6}$ 

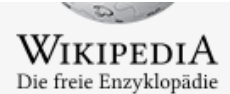

### Hauptseite Über Wikipedia Themenportale Von A bis Z Zufälliger Artikel

 $\blacksquare$  Mitmachen Hilfe Autorenportal Letzte Änderungen Kontakt Spenden

- Drucken/exportieren
- ▶ Werkzeuge

# Dietmar Wunder

Dietmar Wunder (\* 5. Dezember 1965 in Berlin) ist ein deutscher Schauspieler, Synchron- und Hörspielsprecher. Darüber hinaus ist er als Dialogregisseur und Hörbuchinterpret tätig. Bekannt ist er vor allem als deutsche Feststimme von Adam Sandler, Cuba Gooding Jr. und Daniel Craig als James Bond-Darsteller.

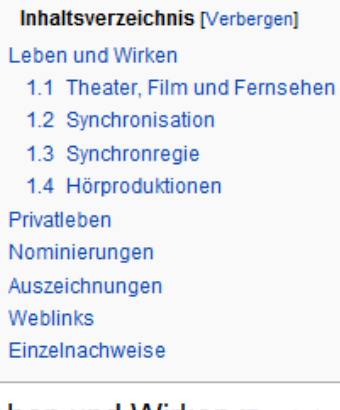

### Leben und Wirken [Bearbeiten]

### Theater, Film und Fernsehen [Bearbeiten]

Dietmar Wunder, der sich bereits als Knabe durch Sean Connery in den James Bond-Filmen dazu inspiriert fühlte, selbst die Schauspielerei zu erlernen, schloss nach seinem Abitur zunächst eine Ausbildung zum Augenoptiker ab und war drei Jahre lang als solcher im Betrieb seiner Eltern tätig. Parallel dazu nahm er Schauspielunterricht und absolvierte im Anschluss seine Ausbildung in der Privatschule von Maria Körber.<sup>[1]</sup>